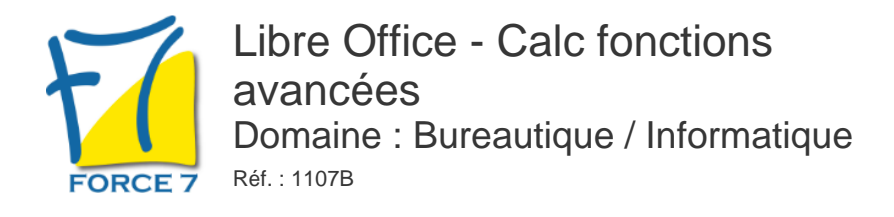

### OBJECTIFS DE LA FORMATION

Connaître les fonctions avancées d'Open Office Calc.

### PRÉ-REQUIS

Connaître l'environnement Windows et les fonctions de bases d'Open Office Calc.

MOYENS PÉDAGOGIQUES ET MODALITÉS D'ÉVALUATION

**Moyens pédagogiques :** Alternance entre théorie et exercices pratiques. Un support de cours adapté remis à chaque participant. Salle de cours équipée d'un ordinateur par stagiaire / réseau informatique haut-débit / connexion internet / matériels de projection / Tableaux.

**Modalités d'évaluation :** Evaluation au fur et à mesure des exercices pratiques / Questionnaire de satisfaction / Attestation de stage / Evaluation sommative par le formateur sur 5 questions.

Formation en présentiel : A l'aide de l'application EDUSIGN, les stagiaires ont un accès afin d'émarger pendant la formation et de répondre à une opinion qualité lors de la fin de la formation.

**Formation en distanciel :** A l'aide d'un logiciel, les stagiaires interagissent entre eux et avec le formateur / Accès à l'environnement d'apprentissage (supports,...)et aux preuves de suivi (émargements, évaluation,opinion qualité...) via la plateforme Edusign / Convocation avec lien de connexion.

CONTENU ET MÉTHODES MOBILISÉES

Un test de positionnement est réalisé en amont de la formation.

### **VALIDATION DES ACQUIS**

### **CRÈATION ET GESTION D'UNE LISTE DE DONNÈES**

- Filtres simples
- Mise en place de l'auto filtre
- Filtre sur une valeur
- Annulation d'un filtre
- Filtre sur plusieurs valeurs d'une colonne
- Filtre sur des valeurs de plusieurs colonnes
- Affichage de toutes les lignes
- Filtres avancés
- Critère de validation
- Zones de critères
- Filtre et copie de ligne par zone de critères
- Statistiques avec zone de critères

### **PERSONNALISATION ET CONCEPTION AVANCEE DE TABLEAUX**

- Outils de conception
- Conversion de données
- Insertion et suppression de cellules
- Collage spécial
- Plage de cellule dans une fonction
- Format personnalisé
- Masquage des éléments d'une feuille

# PUBLIC CONCERNÉ

Tout public

L accessibilité à la formation pour les personnes en situation de handicap est étudiée en amont selon les informations fournies.

# DURÉE ET DATES

**-Durée :** 

2 jours soit 14 heures soit 14 heures

#### **-Délai d'accès :**

Réponse par mail dans les 72h. En inter : inscription à la prochaine session suivant le nombre de places disponibles. En intra et en individuel : en fonction du planning déterminé par le client.

**-Dates des inter-entreprises :**  Nous contacter **.En Intra ou Individuel :** Nous contacter

# FORMULES ET TARIFS

**En inter-entreprises :**  335€ HT / Jour / personne

**En intra-entreprises :**  650€ HT / Jour / groupe Groupe de 2 à 10 personnes maximum

**En cours particulier :**  Nous consulter

# MODALITÉS PÉDAGOGIQUES

Présentiel, Distanciel.

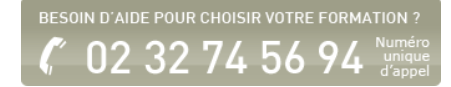

- Statistiques sur des regroupements
- Organisation sous forme de plan

### **STYLES ET MODELES**

- Gestion des versions d'un classeur
- Création d'un modèle
- Création d'un classeur basé sur un modèle
- Gestion des styles
- Gestion des modèles

## **ANALYSE D'UNE BASE DE DONNEES ET CALCULS AVANCÈS**

- Le principe des tableaux d'analyses croisées
- Modification et mise à jour d'un tableau croisé
- Les formules conditionnelles avec les fonctions ET, OU
- Conditions imbriquées
- **La consolidation**
- Valeur cible
- Gestion de scénarios

# **AUTRES OUTILS ET AUTOMATISMES**

- Vérification orthographique
- Recherche et remplacement
- Annotations, protection des cellules, des feuilles et des classeurs
- Notions Macro commandes
- Barre d'outils et menus personnalisés

Fiche mise à jour le 23/08/2024

NOS CERTIFICATIONS

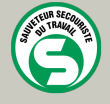

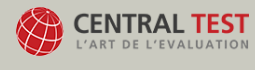

TOSA<sup>®</sup> | Centre

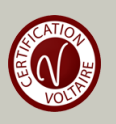